#### inst.eecs.berkeley.edu/~cs61c

# **UC Berkeley CS61C: Machine Structures**

# Lecture 17 Instruction Representation III

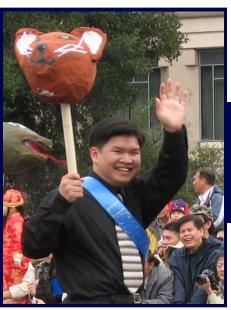

2007-02-26

"Full Throttled" TA Brian Nguyen

inst.eecs.berkeley.edu/~cs61c-tc

Torrents "faster than pizza delivery!" ⇒

BitTorrent, Inc., with the backing of four major movie studios, is launching their marketplace of over 3,000 *legal* movies and television shows today!

www.bittorrent.com

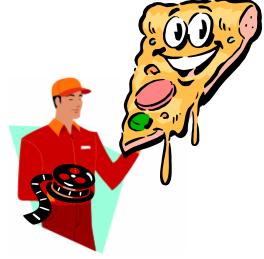

#### **Review**

• MIPS Machine Language Instruction: 32 bits representing a single instruction

| R | opcode | rs             | rt | rd        | shamt | funct |  |
|---|--------|----------------|----|-----------|-------|-------|--|
| I | opcode | rs             | rt | immediate |       |       |  |
| J | opcode | target address |    |           |       |       |  |

 Branches use PC-relative addressing, Jumps use absolute addressing.

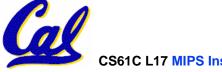

#### **Outline**

- Disassembly
- Pseudoinstructions
- "True" Assembly Language (TAL) vs.
   "MIPS" Assembly Language (MAL)

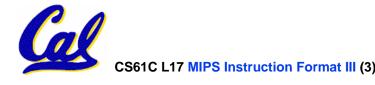

# **Decoding Machine Language**

 How do we convert 1s and 0s to assembly language and to C code?

Machine language  $\Rightarrow$  assembly  $\Rightarrow$  C?

- For each 32 bits:
  - 1. Look at opcode to distinguish between R-Format, J-Format, and I-Format.
  - 2. Use instruction format to determine which fields exist.
  - 3. Write out MIPS assembly code, converting each field to name, register number/name, or decimal/hex number.
  - 4. Logically convert this MIPS code into valid C code. Always possible? Unique?

# **Decoding Example (1/7)**

 Here are six machine language instructions in hexadecimal:

```
00001025_{hex} \\ 0005402A_{hex} \\ 11000003_{hex} \\ 00441020_{hex} \\ 20A5FFFF_{hex} \\ 08100001_{hex}
```

- Let the first instruction be at address  $4,194,304_{\text{ten}}$  (0x00400000<sub>hex</sub>).
- Next step: convert hex to binary

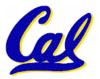

# **Decoding Example (2/7)**

The six machine language instructions in binary:

Next step: identify opcode and format

| R | 0             | rs             | rt | rd        | shamt | funct |  |
|---|---------------|----------------|----|-----------|-------|-------|--|
|   | 1, 4-31       | rs             | rt | immediate |       |       |  |
| J | 2 <b>or</b> 3 | target address |    |           |       |       |  |

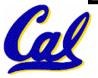

# **Decoding Example (3/7)**

 Select the opcode (first 6 bits) to determine the format:

#### **Format:**

Look at opcode:
0 means R-Format,
2 or 3 mean J-Format,
otherwise I-Format.

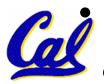

Next step: separation of fields

# **Decoding Example (4/7)**

## Fields separated based on format/opcode:

#### **Format:**

| R | 0 | 0         | 0 | 2  | 0 | 37 |  |
|---|---|-----------|---|----|---|----|--|
| R | 0 | 0         | 5 | 8  | 0 | 42 |  |
| T | 4 | 8         | 0 | +3 |   |    |  |
| R | 0 | 2         | 4 | 2  | 0 | 32 |  |
| T | 8 | 5         | 5 | -1 |   |    |  |
| J | 2 | 1,048,577 |   |    |   |    |  |

 Next step: translate ("disassemble") to MIPS assembly instructions

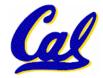

# **Decoding Example (5/7)**

• MIPS Assembly (Part 1):

Address: Assembly instructions:

```
0 \times 00400000
                             $2,$0,$0
                    or
                             $8,$0,$5
                    slt
0 \times 00400004
                            $8,$0,3
0 \times 00400008
                    beq
                    add
                            $2,$2,$4
0 \times 0040000c
0 \times 00400010
                    addi
                            $5,$5,-1
0 \times 00400014
                             0 \times 100001
```

 Better solution: translate to more meaningful MIPS instructions (fix the branch/jump and add labels, registers)

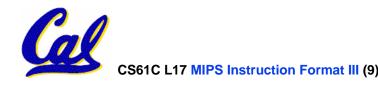

# **Decoding Example (6/7)**

# • MIPS Assembly (Part 2):

```
or $v0,$0,$0

Loop: slt $t0,$0,$al

beq $t0,$0,Exit

add $v0,$v0,$a0

addi $a1,$a1,-1

j Loop

Exit:
```

 Next step: translate to C code (must be creative!)

# **Decoding Example (7/7)**

#### **Before Hex:**

After C code (Mapping below)

```
00001025_{hex} \\ 0005402A_{hex} \\ 11000003_{hex} \\ 00441020_{hex} \\ 20A5FFFF_{hex} \\ 08100001_{hex}
```

\$v0: product \$a0: multiplicand \$a1: multiplier

```
product = 0;
while (multiplier > 0) {
    product += multiplicand;
    multiplier -= 1;
}
```

```
or $v0,$0,$0
Loop: slt $t0,$0,$a1
beq $t0,$0,Exit
add $v0,$v0,$a0
addi $a1,$a1,-1
j Loop
```

Demonstrated Big 61C Idea: Instructions are just numbers, code is treated like data

Exit:

#### **Administrivia**

- Midterm review session by TAs is this Sunday at 2:00PM in 10 Evans
- Midterm is next Monday at 7:00PM in 2050 VLSB
  - Sample midterm is online
  - Lectures and reading materials fair game
  - Fix green sheet errors on website
- Project 2 is due March 9 at 11:59PM
  - Highly recommended that you start before the midterm!

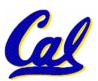

#### Review from before: lui

- •So how does lui help us?
  - Example:

```
addi $t0,$t0, 0xABABCDCD
```

#### becomes:

```
lui $at, 0xABAB
ori $at, $at, 0xCDCD
add $t0,$t0,$at
```

- Now each I-format instruction has only a 16bit immediate.
- Wouldn't it be nice if the assembler would this for us automatically?
  - If number too big, then just automatically replace addi with lui, ori, add

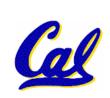

# **True Assembly Language (1/3)**

- Pseudoinstruction: A MIPS instruction that doesn't turn directly into a machine language instruction, but into other MIPS instructions
- What happens with pseudo-instructions?
  - They're broken up by the assembler into several "real" MIPS instructions.
- Some examples follow

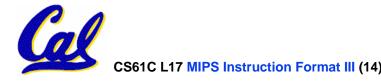

# **Example Pseudoinstructions**

#### Register Move

```
move reg2,reg1
Expands to:
add reg2,$zero,reg1
```

#### Load Immediate

```
li reg, value
If value fits in 16 bits:
addi reg, $zero, value
else:
lui reg, upper 16 bits of value
ori reg, $zero, lower 16 bits
```

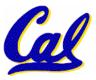

### **Example Pseudoinstructions**

 Load Address: How do we get the address of an instruction or global variable into a register?

```
reg, label
la
Again if value fits in 16 bits:
addi
       reg,$zero,label value
else:
       reg, upper 16 bits of value
lui
ori
       reg, $zero, lower 16 bits
```

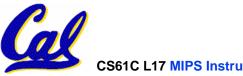

# **True Assembly Language (2/3)**

#### Problem:

- When breaking up a pseudo-instruction, the assembler may need to use an extra register
- If it uses any regular register, it'll overwrite whatever the program has put into it.

#### Solution:

- Reserve a register (\$1, called \$at for "assembler temporary") that assembler will use to break up pseudo-instructions.
- Since the assembler may use this at any time, it's not safe to code with it.

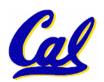

# **Example Pseudoinstructions**

# Rotate Right Instruction

```
ror reg, value

Expands to:

srl $at, reg, value

sll reg, reg, 32-value

or reg, reg, $at
```

"No OPeration" instruction

```
nop

Expands to instruction = \mathbf{0}_{ten},

sll $0, $0, 0
```

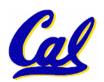

# **Example Pseudoinstructions**

Wrong operation for operand

```
addu reg, reg, value # should be addiu
```

If value fits in 16 bits, addu is changed to:

```
addiu reg, reg, value
```

else:

lui \$at,upper 16 bits of value

ori \$at,\$at,lower 16 bits

addu reg, reg, \$at

 How do we avoid confusion about whether we are talking about MIPS assembler with or without pseudoinstructions?

# True Assembly Language (3/3)

- MAL (MIPS Assembly Language): the set of instructions that a programmer may use to code in MIPS; this includes pseudoinstructions
- TAL (True Assembly Language): set of instructions that can actually get translated into a single machine language instruction (32-bit binary string)
- A program must be converted from MAL into TAL before translation into 1s & 0s.

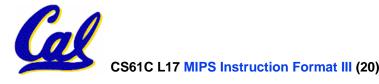

#### **Questions on Pseudoinstructions**

#### Question:

How does MIPS assembler / SPIM recognize pseudo-instructions?

#### Answer:

- It looks for officially defined pseudoinstructions, such as ror and move
- It looks for special cases where the operand is incorrect for the operation and tries to handle it gracefully

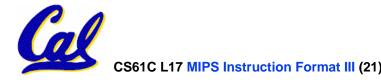

#### Rewrite TAL as MAL

#### •TAL:

```
or $v0,$0,$0
Loop: slt $t0,$0,$al
beq $t0,$0,Exit
add $v0,$v0,$a0
addi $a1,$a1,-1
j Loop
Exit:
```

- This time convert to MAL
- It's OK for this exercise to make up MAL instructions

# Rewrite TAL as MAL (Answer)

```
• TAL:

Loop:

slt $t0,$0,$a1

beq $t0,$0,Exit

add $v0,$v0,$a0

addi $a1,$a1,-1

j Loop

Exit:
```

#### • MAL:

```
Loop:

li $v0,0
ble $a1,$zero,Exit
add $v0,$v0,$a0
sub $a1,$a1,1
j Loop
```

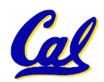

Exit:

#### **Peer Instruction Answer**

 Which of the instructions below are MAL and which are TAL?

```
i. addi $t0, $t1, 40000 40,000 > +32,767 = > lui, ori
```

ii. beq \$s0, 10, Exit

iii. sub \$t0, \$t1, 1

ABC
1: MMM
2: MMT

3: **MTM** 

4: MTT

5: TMM

6: TMT

7: TTM

8: TTT

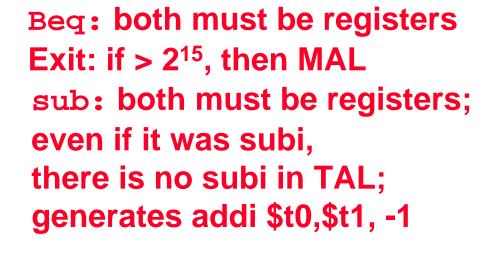

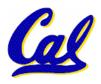

#### In Conclusion

- Disassembly is simple and starts by decoding opcode field.
  - Be creative, efficient when authoring C
- Assembler expands real instruction set (TAL) with pseudoinstructions (MAL)
  - Only TAL can be converted to raw binary
  - Assembler's job to do conversion
  - Assembler uses reserved register \$at
  - MAL makes it <u>much</u> easier to write MIPS

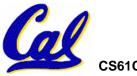